# **Построение таблиц истинности 8 класс**

**A =** Петя читает книгу. **B =** Петя пьёт чай.

#### **Составные высказывания** строятся из простых с помощью логических связок (операций) "**и**", "**или**", "**не**", "**если … то**", "**тогда и только тогда**" и др.

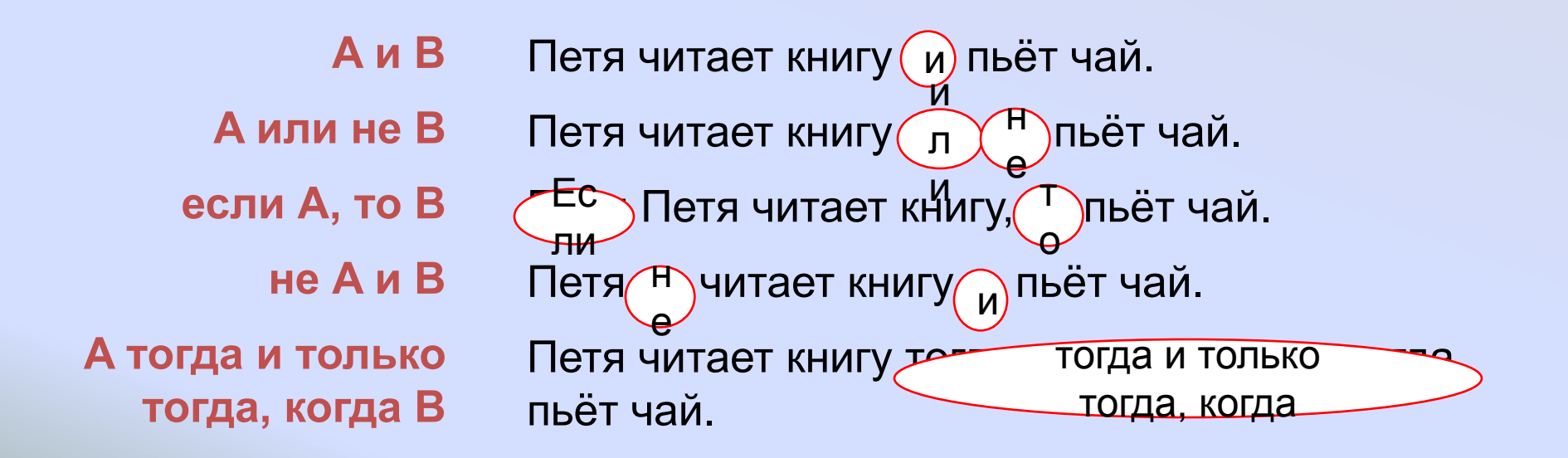

**В следующих высказываниях выделите простые, обозначив каждое из них буквой:**

**Зимой дети катаются на коньках или на лыжах**

**A =** 

**B =** 

**A = Зимой дети катаются на коньках B = Зимой дети катаются на лыжах**

**В следующих высказываниях выделите простые, обозначив каждое из них буквой:**

**Неверно, что Солнце движется вокруг Земли**

**A =** 

**B =** 

**A = Солнце движется вокруг Земли**

**В следующих высказываниях выделите простые, обозначив каждое из них буквой:**

**Число 15 делится на 3 тогда и только тогда, когда сумма цифр числа 15 делится на 3**

**A =** 

**B =** 

### **A = Число 15 делится на 3 B = Сумма цифр числа 15 делится на 3**

**В следующих высказываниях выделите простые, обозначив каждое из них буквой:**

**Если вчера было воскресенье, то Дима вчера не был в школе и весь день гулял**

**A =** 

**B =** 

**A = Вчера было воскресенье B = Дима не был в школе С = Дима весь день гулял**

*• Когда инверсия истинна и когда*

 $U$ *Нверси* 

Если высказывание истинно, то инверсия ложна и, наоборот, Если высказывание ложно, то инверсия истинна.

#### *• В каком случае дизъюнкция ложна?*

Если оба высказывания ложны, то дизъюнкция ложна, в остальных случаях дизъюнкция будет истинна.

*• В каком случае конъюнкция истинна?*

Если оба высказывания истинны, то конъюнкция тоже истинна. В остальных случаях конъюнкция будет ложна.

*• В каком случае импликация ложна?*

Импликация ложна только в одном случае: если первое высказывание истинно, а второе ложно. В остальных случаях будет истинна.

*• В каком случае эквиваленция истинна и в каком ложна?*

Эквиваленция истинна, если оба высказывания либо истинны, либо ложны. В остальных случаях ложна.

### **Понятие таблицы истинности**

- Таблица истинности это таблица, в которой перечислены все возможные значения составного высказывания при всех сочетаниях (наборах) значений входящих в него простых высказываний, входящих логических переменных и соответствующие им значения функции.
- Например,

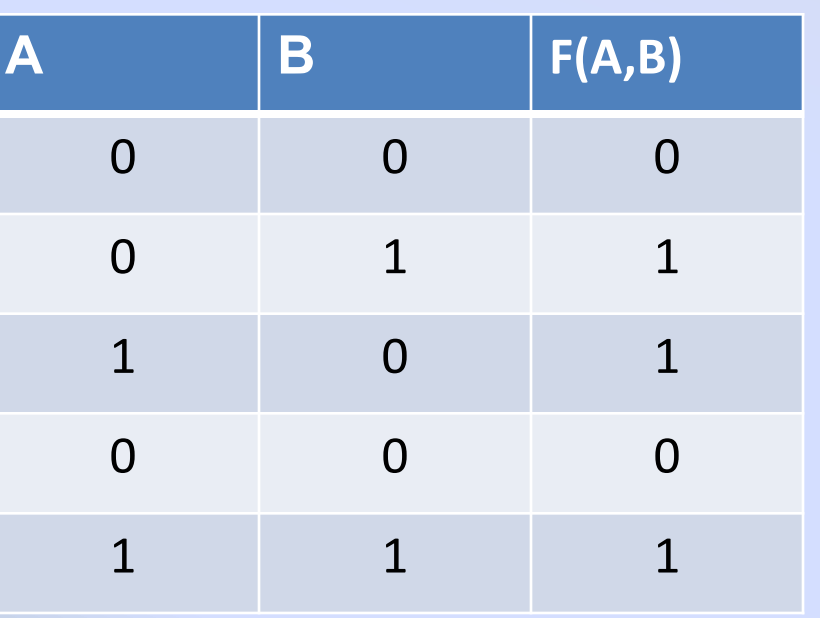

### **Алгоритм построения таблиц**

- 1. Определить число переменных
- 2. Определить число строк в таблице истинности
- 3. Записать все возможные значения переменных
- 4. Определить количество логических операций и их порядок
- 5. Записать логические операции в таблицу истинности и определить для каждой значение
- 6. Подчеркнуть значения переменных, для которых
- 7.  $F = 1$ .

### **Алгоритм построения таблицы истинности:**

1) подсчитать количество переменных *n* в логическом выражении;

2) определить число строк в таблице, которое равно *m =* **2 n** ;

3) подсчитать количество логических операций в логическом выражении и определить количество столбцов в таблице, которое равно количеству переменных плюс количество операций; например: 4 логич.операции+3 переменных=7, значит столбцов будет 7

4) ввести названия столбцов таблицы в соответствии с последовательностью выполнения логических операций с учетом скобок и приоритетов;

5) заполнить столбцы входных переменных наборами значений;

6) провести заполнение таблицы истинности по столбцам, выполняя логические операции в соответствии с установленной последовательностью.

### **Определение количества строк в таблице.**

# $m = 2^n$

где *m* – количество строк в таблице *n* – количество логических переменных, участвующих в данном высказывании.

### **Порядок выполнения действий**

- 1. Инверсия (отрицание)
- 2. Операции в скобках
- 3. Конъюнкция (логическое умножение)
- 4. Дизъюнкция (логическое сложение)
- 5. Импликация (следование)
- 6. Эквиваленция(равенство)

Наборы входных переменных, во избежание ошибок, рекомендуют перечислять следующим образом:

- а) разделить колонку значений первой переменной пополам и заполнить верхнюю часть колонки нулями, а нижнюю единицами;
- б) разделить колонку значений второй переменной на четыре части и заполнить каждую четверть чередующимися группами нулей и единиц, начиная с группы нулей;
- в) продолжать деление колонок значений последующих переменных на 8, 16 и т.д. частей и заполнение их группами нулей или единиц до тех пор, пока группы нулей и единиц не будут состоять из одного символа.

## **Пример: (А**∧ **¬В)→ ¬С**

![](_page_13_Picture_154.jpeg)

**¬(А**∨**В**∧**¬С)**

![](_page_14_Picture_159.jpeg)

# $A & (B & \bar{B} & C)$

- Для этого выражения построить таблицу истинности. Посмотрим количество переменных=3, следовательно, количество строк будет  $2^3=8$ , строк будет 8.
- Для того, чтобы посчитать сколько будет столбцов в таблице, считаем логические операции, их 5. Значит количество переменных  $+$  количество логических операций  $3+5=8$ , значит и столбцов будет 8

### **Домашнее задание**

Составьте таблицу истинности: 1.  $(A \wedge B) \vee \neg(C \wedge B);$ 2.  $(A \lor \neg B) \rightarrow (\neg C \land \neg A)$